### **ЮЖНО-УРАЛЬСКИЙ ГОСУДАРСТВЕННЫЙ УНИВЕРСИТЕТ**

УТВЕРЖДАЮ: Директор филиала Филиал г. Златоуст

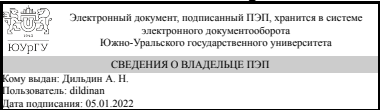

А. Н. Дильдин

### **РАБОЧАЯ ПРОГРАММА**

**дисциплины** 1.О.13.01 Начертательная геометрия **для направления** 15.03.05 Конструкторско-технологическое обеспечение машиностроительных производств **уровень** Бакалавриат **форма обучения** заочная **кафедра-разработчик** Технология машиностроения, станки и инструменты

Рабочая программа составлена в соответствии с ФГОС ВО по направлению подготовки 15.03.05 Конструкторско-технологическое обеспечение машиностроительных производств, утверждённым приказом Минобрнауки от 17.08.2020 № 1044

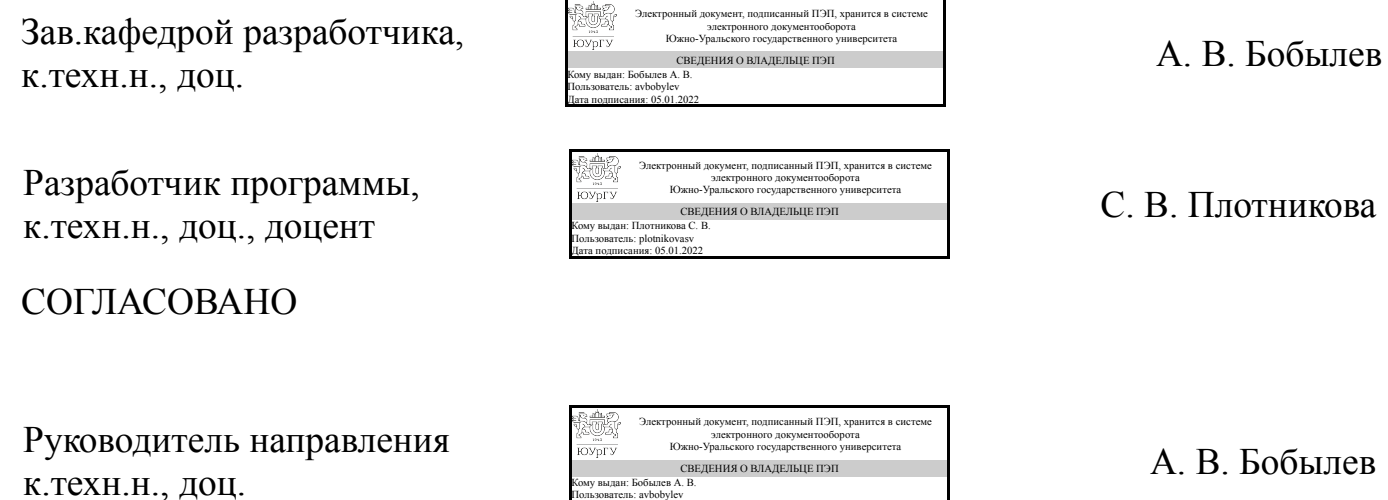

Кому выдан: Бобылев А. В. Пользователь: avbobylev Дата подписания: 05.01.2022

### **1. Цели и задачи дисциплины**

Целью преподавания дисциплины является формирование у студентов знаний в области начертательной геометрии, освоение основных положений разработки проекционных чертежей, развитие пространственных представлений. Задачами изучения дисциплины являются: овладение методами построения изображений пространственных фигур на плоскости, способами решений геометрических задач, относящихся к этим формам.

### **Краткое содержание дисциплины**

Задание геометрических объектов на комплексном чертеже Монжа. Позиционные и метрические задачи Способы преобразования чертежа Аксонометрические проекции деталей

### **2. Компетенции обучающегося, формируемые в результате освоения дисциплины**

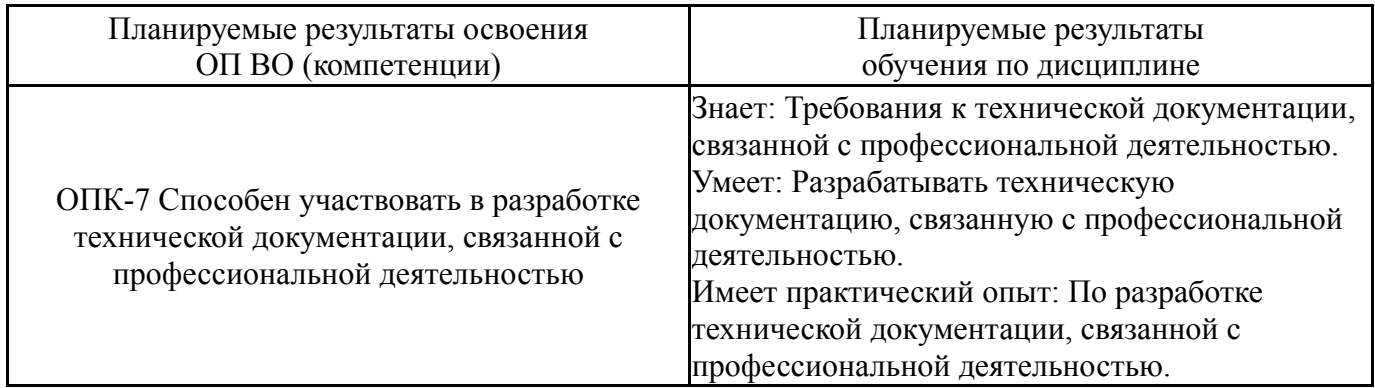

### **3. Место дисциплины в структуре ОП ВО**

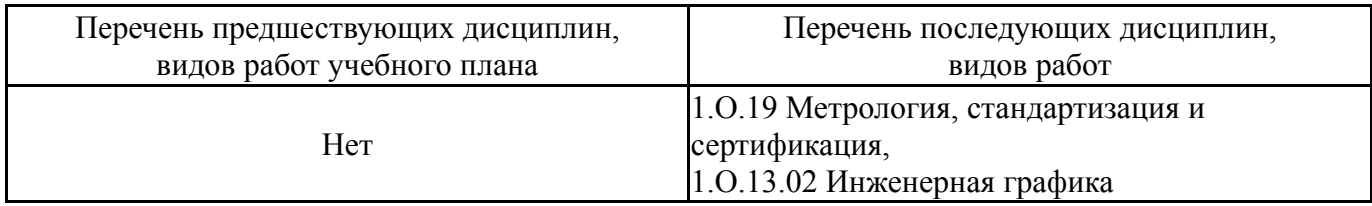

Требования к «входным» знаниям, умениям, навыкам студента, необходимым при освоении данной дисциплины и приобретенным в результате освоения предшествующих дисциплин:

Нет

### **4. Объём и виды учебной работы**

Общая трудоемкость дисциплины составляет 3 з.е., 108 ч., 20,5 ч. контактной работы

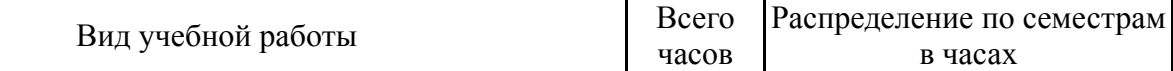

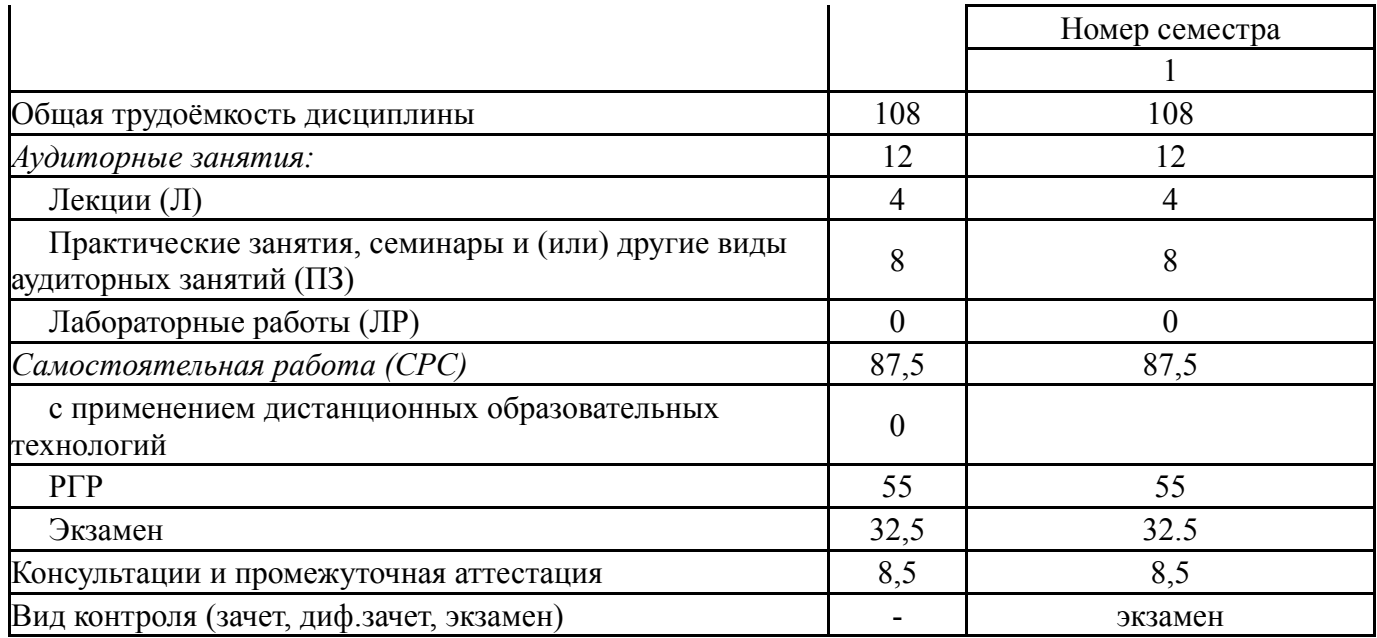

# **5. Содержание дисциплины**

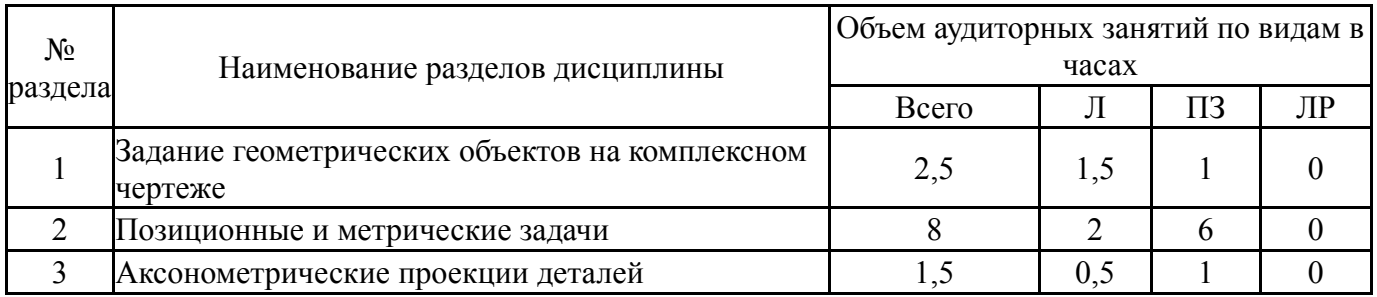

# **5.1. Лекции**

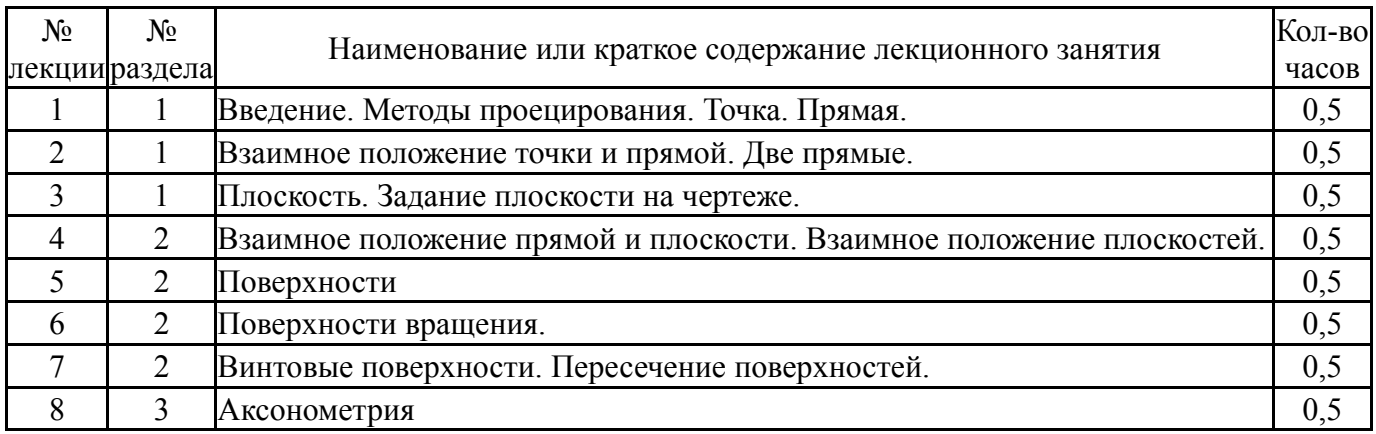

# **5.2. Практические занятия, семинары**

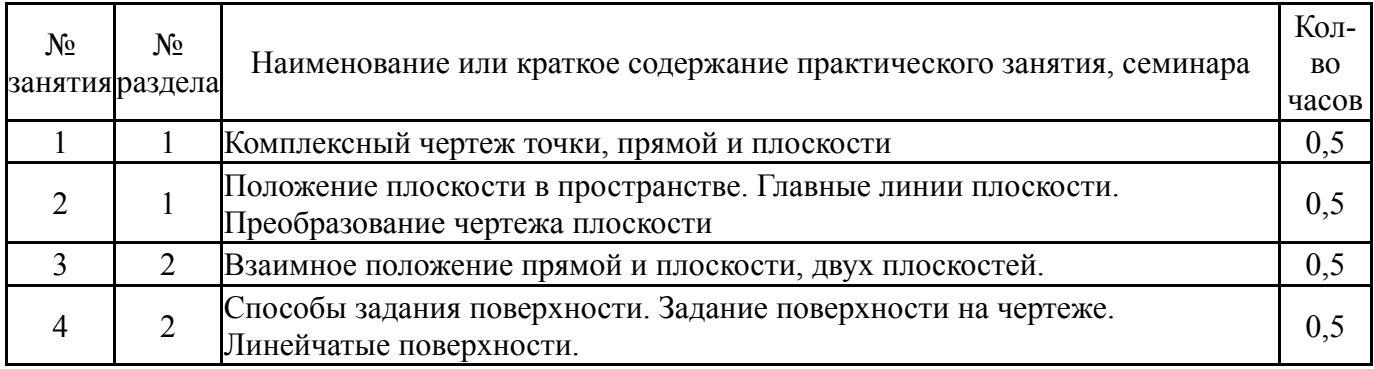

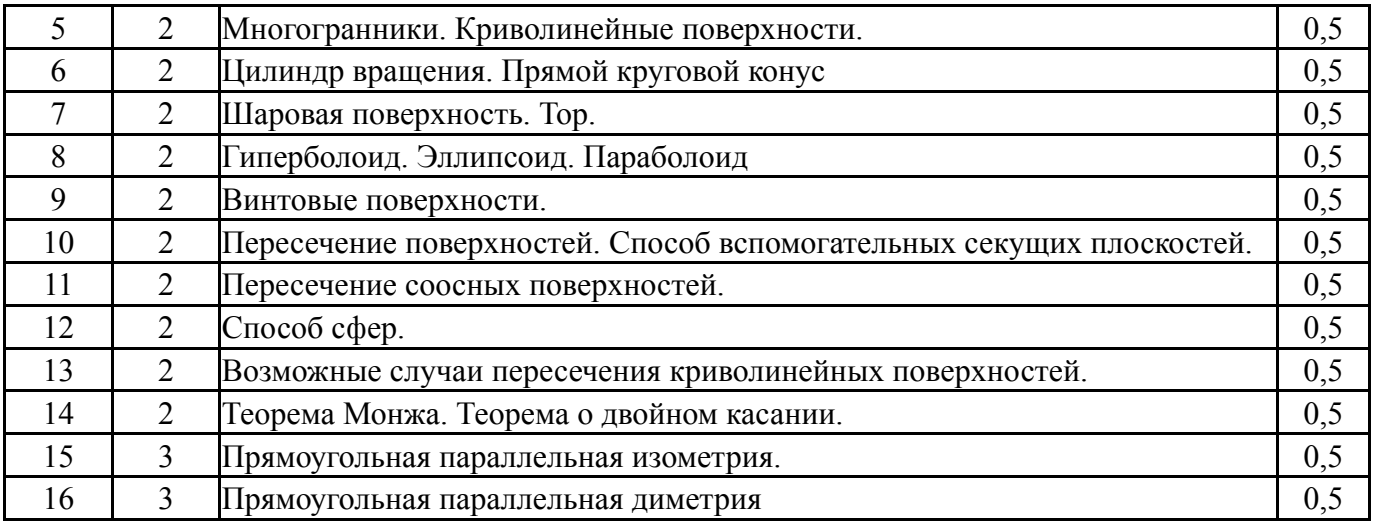

## **5.3. Лабораторные работы**

Не предусмотрены

# **5.4. Самостоятельная работа студента**

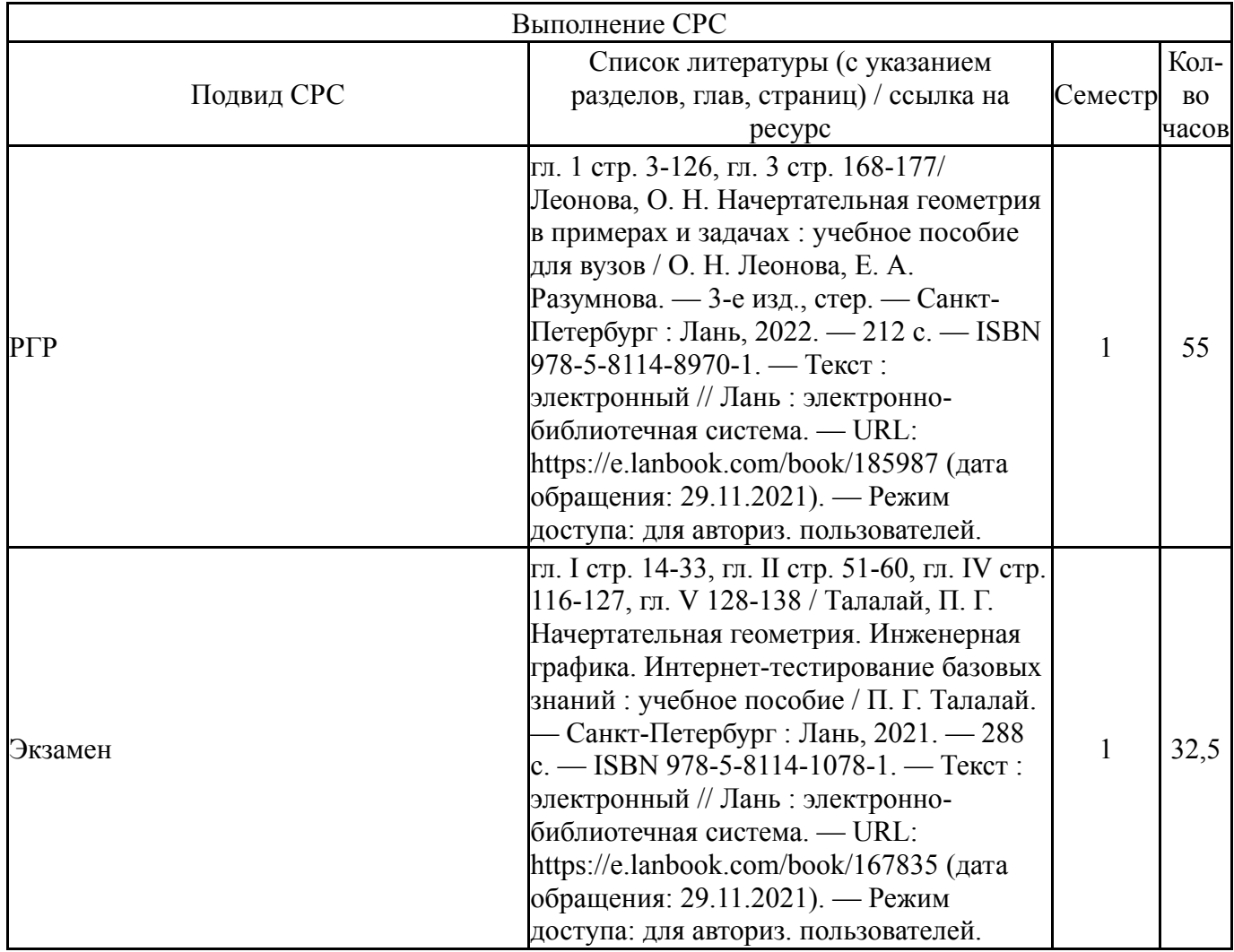

# **6. Текущий контроль успеваемости, промежуточная аттестация**

Контроль качества освоения образовательной программы осуществляется в соответствии с Положением о балльно-рейтинговой системе оценивания результатов учебной деятельности обучающихся.

#### $N_2$ КМ местр Се-Вид контроля Название контрольного мероприятия  $Bec$ Макс. Порядок начисления баллов Учитывается в ПА 1 1 Текущий контроль РГР-1. Вторая позиционная задача 14 5 1. Построить треугольник и четырехугольник (верно - 1, неверно - 0) 2. Первая точка линии пересечения (найдена верно - 1, неверно - 0) 3. Вторая точка линии пересечения (найдена верно - 1, неверно - 0) 4. Алгоритм (записан верно - 1, неверно - 0) 5. Оформление чертежа (соответствует  $\text{TOCT} - 1$ , не соответствует - 0) экзамен  $2 \mid 1$ Текущий контроль РГР-2. Вырез проецирующими плоскостями. Лист 1 7 5 1. Чертеж геометрического тела с вырезом (выполнен верно - 1, неверно – 0) 2. Точки выреза (определены верно - 1, неверно – 0) 3. Линия выреза (построена верно - 1, неверно  $-0$ ) 4. Видимость линии выреза (определена верно - 1, неверно – 0) 5. Оформление чертежа (соответствует  $\text{TOCT - 1, he cooperers per - 0}$ экзамен  $3 \mid 1$ Текущий контроль РГР-2. Вырез проецирующими плоскостями. Лист 2  $7 \mid 5$ 1. Чертеж геометрического тела с вырезом (выпол-нен верно - 1, неверно – 0) 2. Точки выреза (определены верно - 1, неверно  $-0$ ) 3. Линия выреза (построена верно - 1, неверно  $-0$ ) 4. Видимость линии выреза (определена верно - 1, неверно – 0) 5. Оформление чертежа (соответствует  $\text{TOCT - 1}$ , не соответствует - 0) экзамен 4 1 Текущий контроль РГР-3. Пересечение поверхностей  $14 \, | \, 5$ 1. Чертеж поверхностей (выполнен верно - 1, неверно  $-0$ ) 2. Экстремальные точки линии пересечения (определены верно - 1, неверно – 0) 3. Линия пересечения построена (верно - 1, неверно  $-$  0) 4. Видимость линии пересечения определена верно - 1, неверно - 0 экзамен

 $5$  | 1 | Текущий | Аттестационный | 9 | 9 | Правильный ответ на вопрос | Экзамен

5. Оформление чертежа (соответствует

 $\text{TOCT - 1}$ , не соответствует - 0)

### **6.1. Контрольные мероприятия (КМ)**

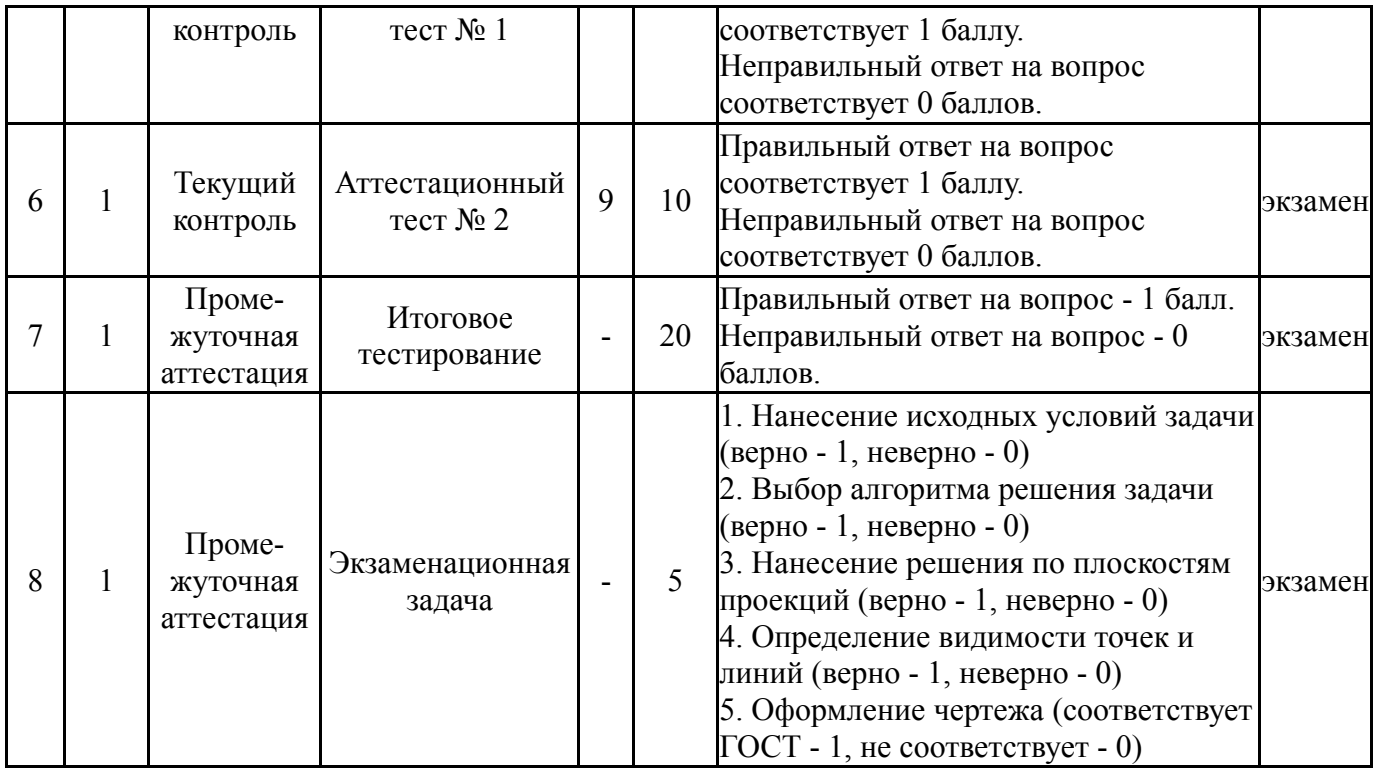

### **6.2. Процедура проведения, критерии оценивания**

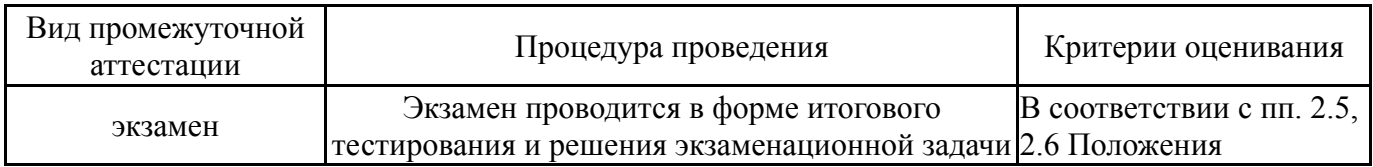

#### **6.3. Оценочные материалы**

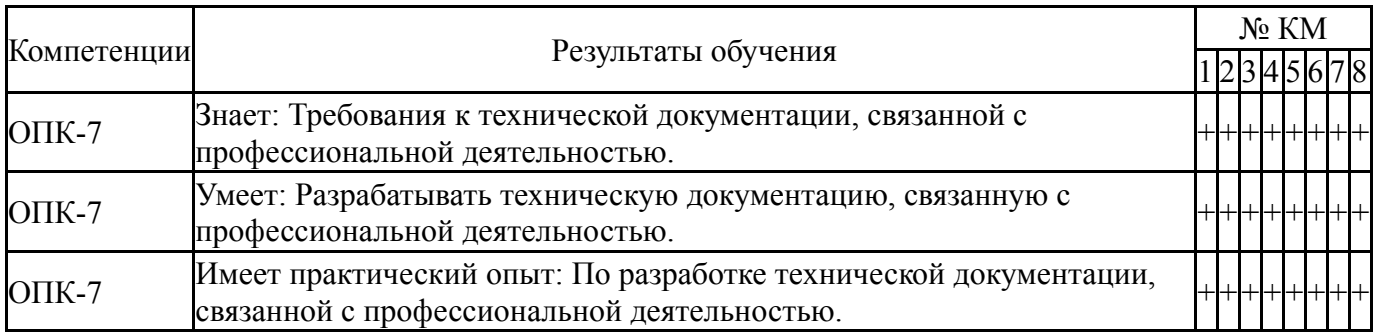

Фонды оценочных средств по каждому контрольному мероприятию находятся в приложениях.

#### **7. Учебно-методическое и информационное обеспечение дисциплины**

### **Печатная учебно-методическая документация**

*а) основная литература:*

1. Рябова, И. П. Инженерная графика [Текст] : учеб.пособие для всех форм обучения / И. П. Рябова, Е. И. Колесникова ; Юж.-Урал. гос. ун-т, Златоуст. фил., Каф. Техн. механика ; ЮУрГУ. - Челябинск : Издат. центр ЮУрГУ, 2015. - 46 с. : ил.

*б) дополнительная литература:* Не предусмотрена

*в) отечественные и зарубежные журналы по дисциплине, имеющиеся в библиотеке:* Не предусмотрены

*г) методические указания для студентов по освоению дисциплины:*

1. Талалай, П. Г. Начертательная геометрия. Инженерная графика. Интернет-тестирование базовых знаний : учебное пособие / П. Г. Талалай. — Санкт-Петербург : Лань, 2021. — 288 с. — ISBN 978-5-8114-1078-1. — Текст : электронный // Лань : электронно-библиотечная система. — URL: https://e.lanbook.com/book/167835 (дата обращения: 29.11.2021). — Режим доступа: для авториз. пользователей.

2. Леонова, О. Н. Начертательная геометрия в примерах и задачах : учебное пособие для вузов / О. Н. Леонова, Е. А. Разумнова. — 3-е изд., стер. — Санкт-Петербург : Лань, 2022. — 212 с. — ISBN 978-5-8114-8970-1. — Текст : электронный // Лань : электронно-библиотечная система. — URL: https://e.lanbook.com/book/185987 (дата обращения: 29.11.2021). — Режим доступа: для авториз. пользователей.

*из них: учебно-методическое обеспечение самостоятельной работы студента:*

1. Талалай, П. Г. Начертательная геометрия. Инженерная графика. Интернет-тестирование базовых знаний : учебное пособие / П. Г. Талалай. — Санкт-Петербург : Лань, 2021. — 288 с. — ISBN 978-5-8114-1078-1. — Текст : электронный // Лань : электронно-библиотечная система. — URL: https://e.lanbook.com/book/167835 (дата обращения: 29.11.2021). — Режим доступа: для авториз. пользователей.

2. Леонова, О. Н. Начертательная геометрия в примерах и задачах : учебное пособие для вузов / О. Н. Леонова, Е. А. Разумнова. — 3-е изд., стер. — Санкт-Петербург : Лань, 2022. — 212 с. — ISBN 978-5-8114-8970-1. — Текст : электронный // Лань : электронно-библиотечная система. — URL: https://e.lanbook.com/book/185987 (дата обращения: 29.11.2021). — Режим доступа: для авториз. пользователей.

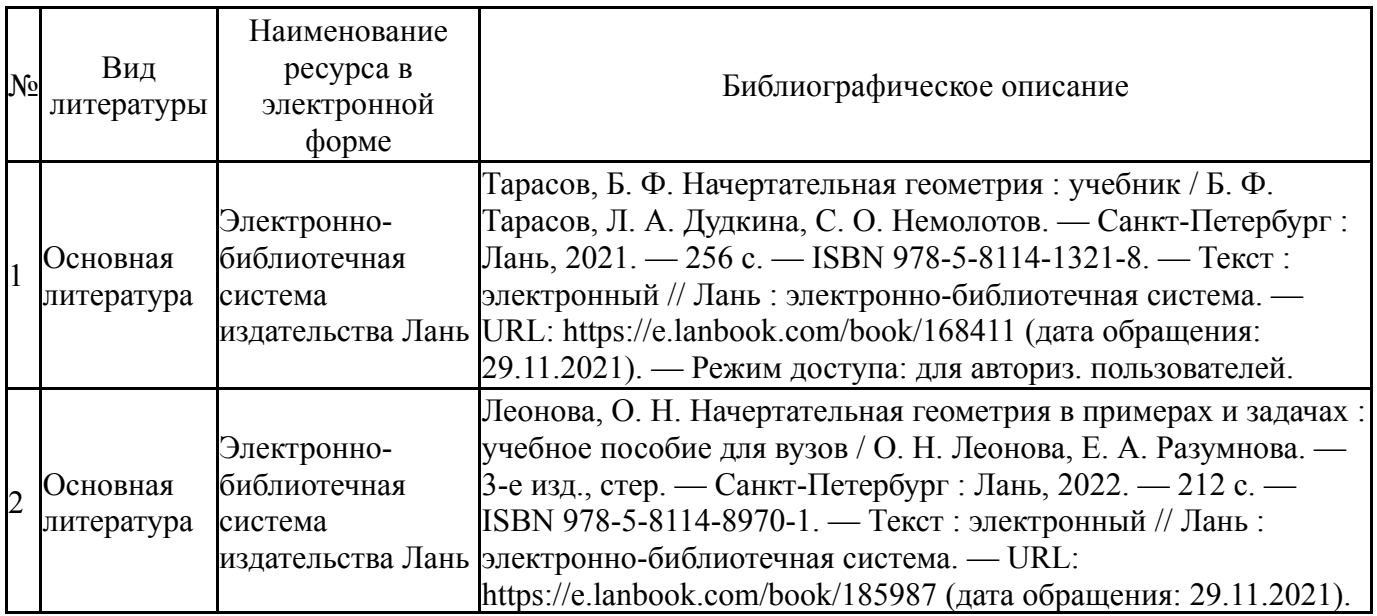

### **Электронная учебно-методическая документация**

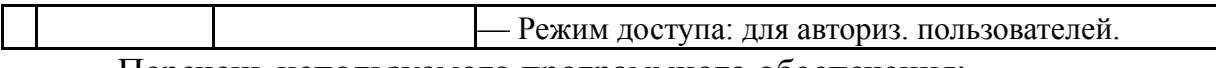

Перечень используемого программного обеспечения:

## 1. ASCON-Компас 3D(бессрочно)

Перечень используемых профессиональных баз данных и информационных справочных систем:

Нет

## **8. Материально-техническое обеспечение дисциплины**

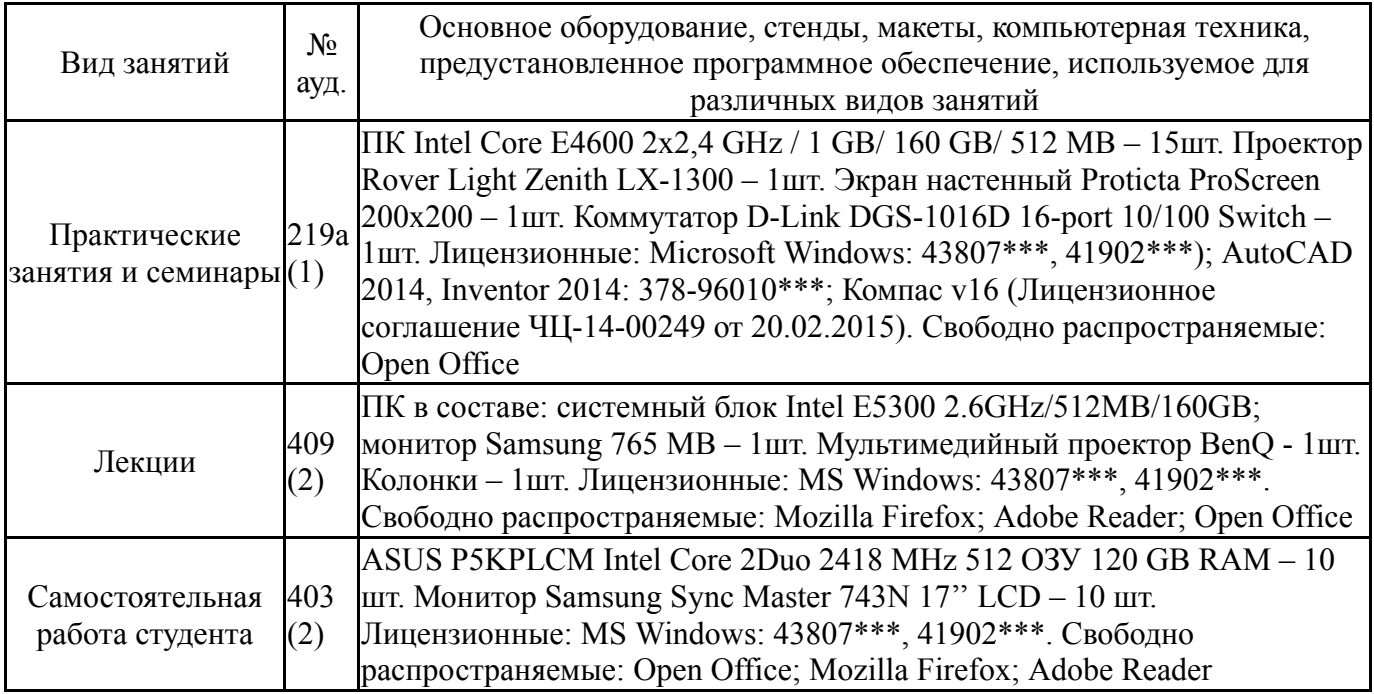